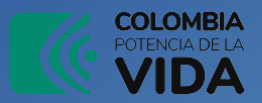

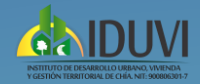

**1**

## INSTRUCTIVO → **SECOP II**

Consulta ejecución de contratos IDUVI

colombiacompra.gov.co/secop-ii 1. Ingresa a

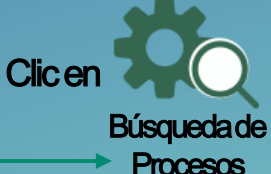

En el menú de formulario dar clic en Datos de la entidad y buscar por medio de la lupa.

### Colombia

Inicio Login

No<br>enc

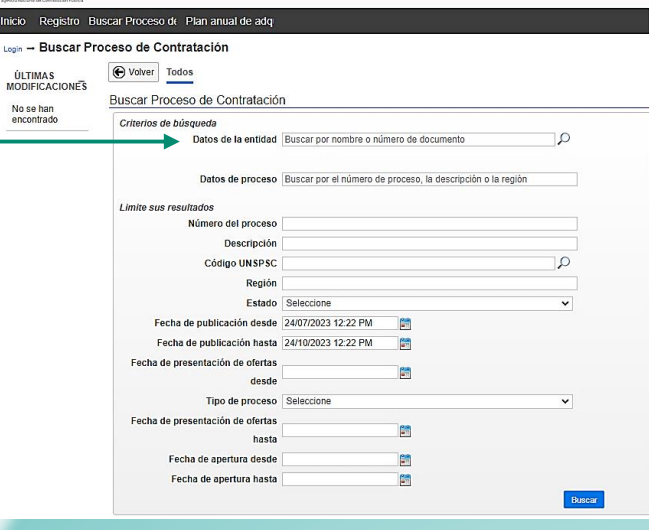

En el campo Buscar por escribir IDUVI y seleccionar la primera opción que corresponde al número 900806301, luego dar clic en seleccionar.

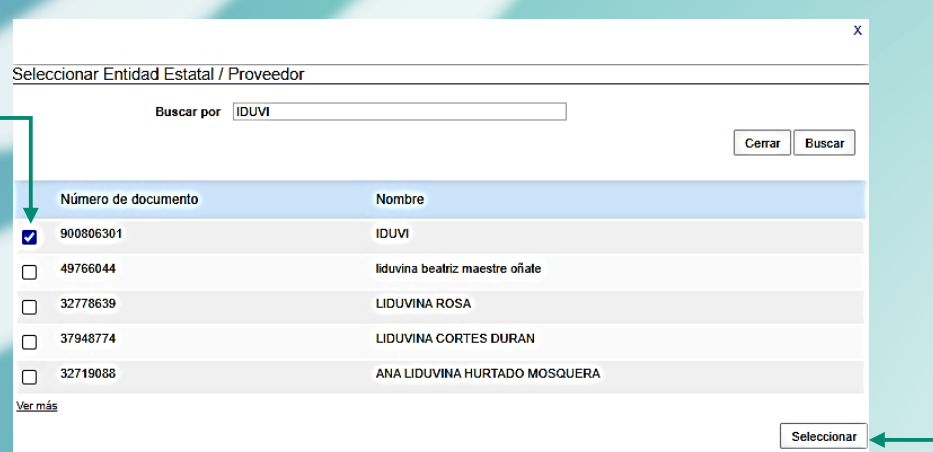

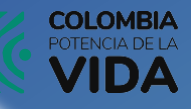

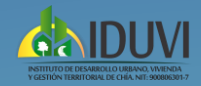

**2**

# INSTRUCTIVO -> SECOP II

Consulta ejecución de contratos IDUVI

Seleccionar según el criterio de búsqueda seleccione la fecha de su elección, número de proceso, descripción o estado.

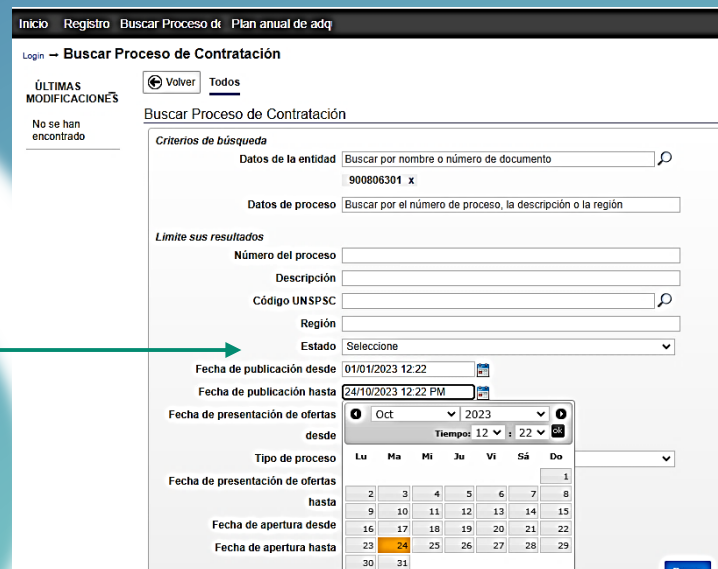

A continuación en la parte inferior se desplegaran los resultados según el criterio seleccionado antes seleccionado en donde podrá obtener detalles del proceso que desea realizar la consulta, haciendo clic en detalles

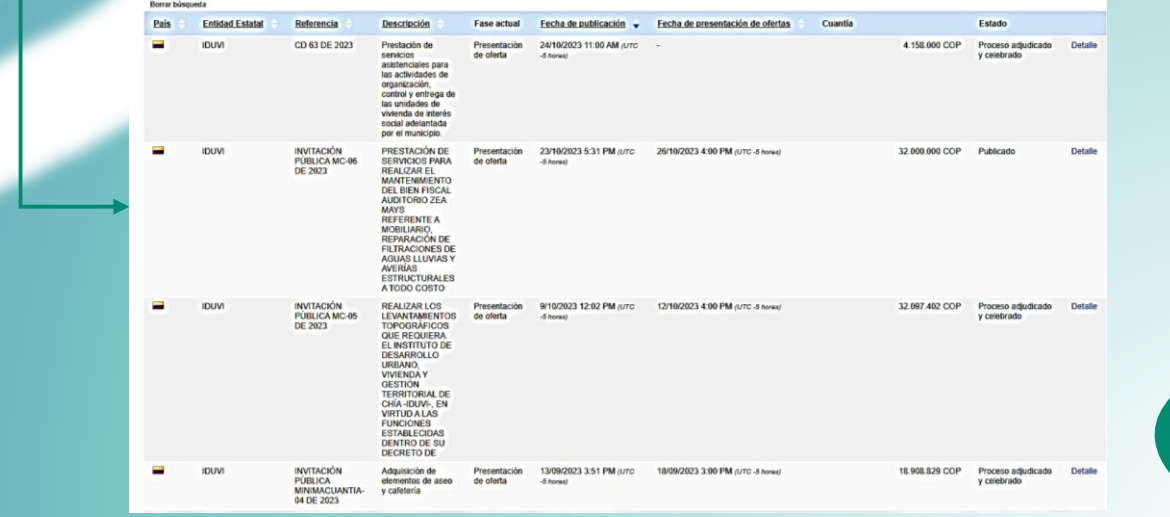

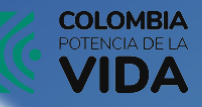

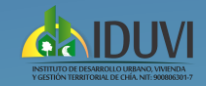

## INSTRUCTIVO **SECOP II**

Contrato - Información general

Consulta ejecución de contratos IDUVI

Allí encontrara la información general del contrato como el objeto del contrato, valor del contrato, duración, entre otros datos.

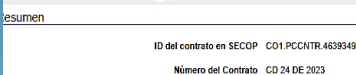

#### Versión del contrato 1

Prestar sus servicios profesionales como ingeniero ambiental o afines dentro del grupo de guarda bosques de<br>destinados a la protección de recursos húficos, zonas de recursor a cológica, predios naburales y zonas verdes<br>Obj Tino Prestación de servicios Fecha de inicio del contrato: 23/02/2023 9:00:00 AM ((UTC-05:00) Bogotá, Lima, Quito) Fecha de terminación del contrato: 22/12/2023 11:00:00 PM ((UTC-05:00) Bogotá, Lima, Quito) Tiempo adiciones en días 0 días

#### Proveedor(es) seleccionado(s)  $\circledcirc$  Si  $\circledcirc$  No Estado de contrato En ejecución

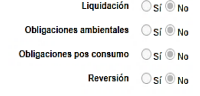

Información del objeto

Tipo de proceso Contratación directa

Número del proceso CD 24 DE 2023

Título del proceso Prestar sus servicios profesionales como ingeniero ambiental o afines dentro del grupo de guarda bosques de los predios<br>de terceso destinados a la protección de recursos hídricos, zonas de reserva ecológ resulados a la primeira de textas en incuso, conas e reserva courguça, pre<br>Prestar sus servicios profesionales com inquieitos, zonas de reserva courguça, predicar alguna de los predios<br>destinados a la protección de recurso

Duración del contrato 10 (Meses)

Unidad de contratación IDUVI CONTRATACION

Título de la oferta

Tipo Prestación de servicios

Cuantía del contrato 40.000.000 COP

## Información sobre los Recursos totales desembolsados y pagados

### Ingresar al detalle para consultar el porcentaje de ejecuciónsegún certificado del supervisor.

Ejecución del Contrato Volver al principio Ejecución del Contrato Porcentaje Recepción de artículo Facturas del contrato

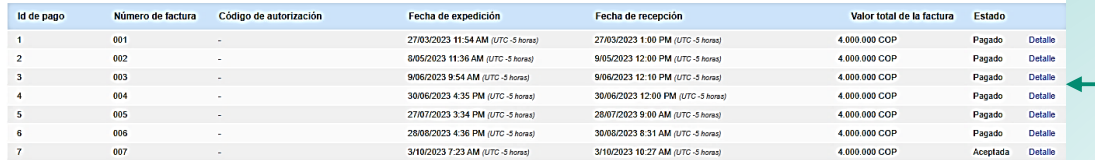

#### Documentos de ejecución del contrato

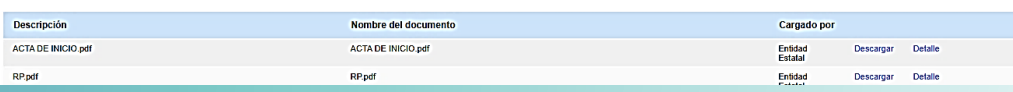

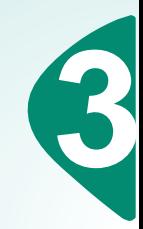

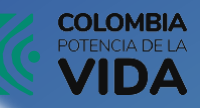

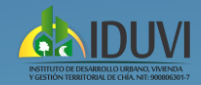

# INSTRUCTIVO -> SECOP II

Consulta ejecución de contratos IDUVI

## Información sobre las modificaciones y adiciones realizadas

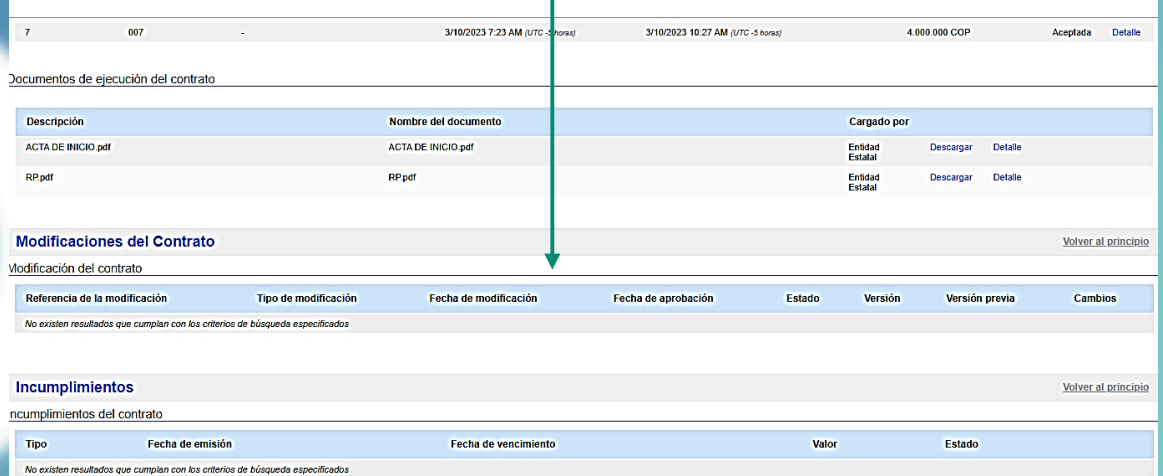

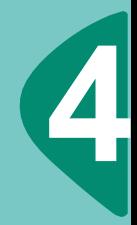